# **Release Notes for Sage UBS**

## **Content**

This release notes covers two sections:

- 1. Progressive Enhancement (if any)
- 2. Issues that have been addressed

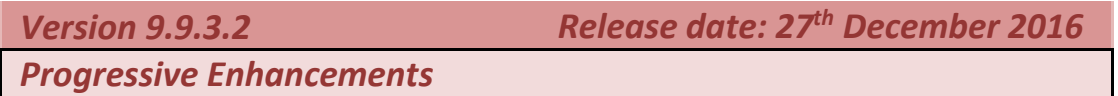

### **SageUBS Branding**

In line with our Sage corporate branding strategy, changes were made to the following screens:

a. New Login Screen:

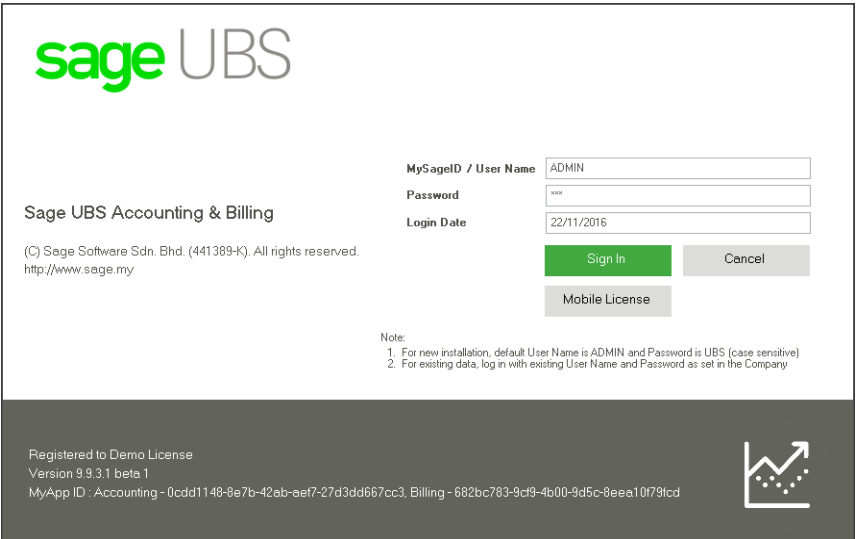

b. Module Selection Screen:

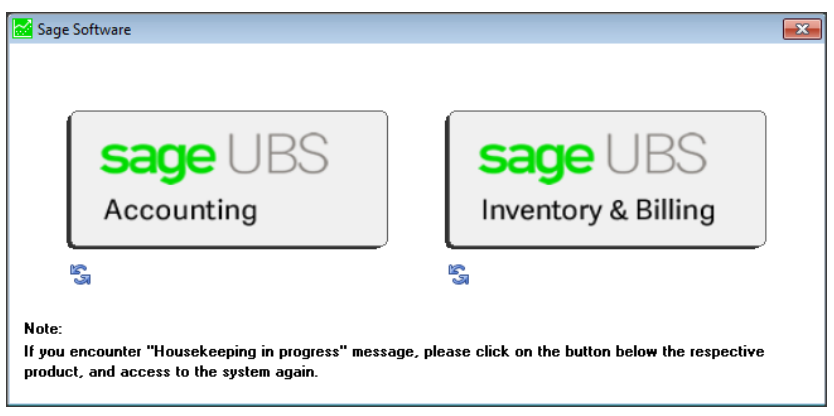

c. New About Screen :

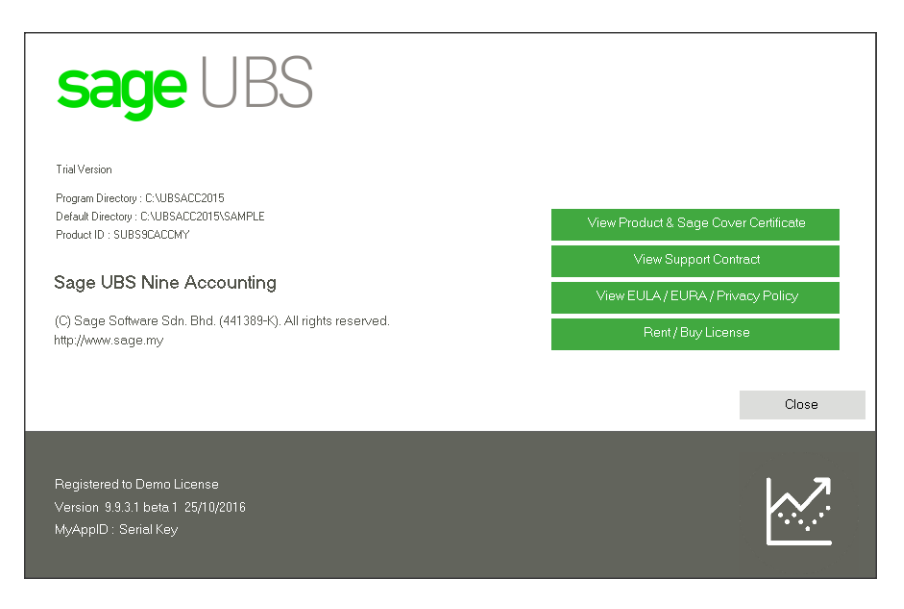

d. New Shortcut Icon:

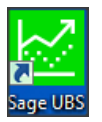

#### **Microsoft .NET Framework 4.5**

Microsoft .NET Framework 4.5 is required to install in order to handle some enhancements of system. Download and installation process will automatically run through Online Update.

#### **Important note:**

Please take note that Windows will automatically restarts once the update is completed

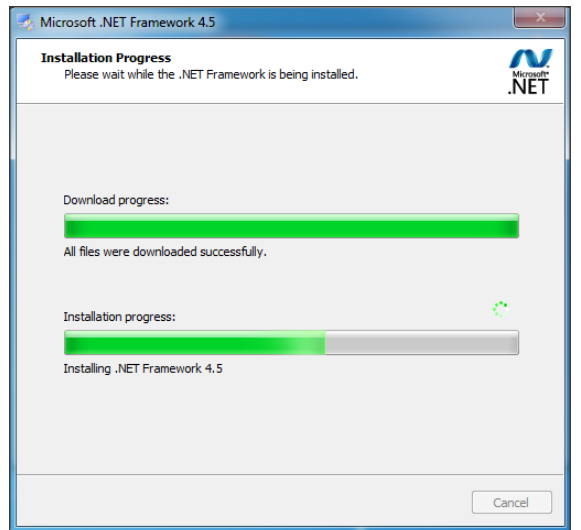

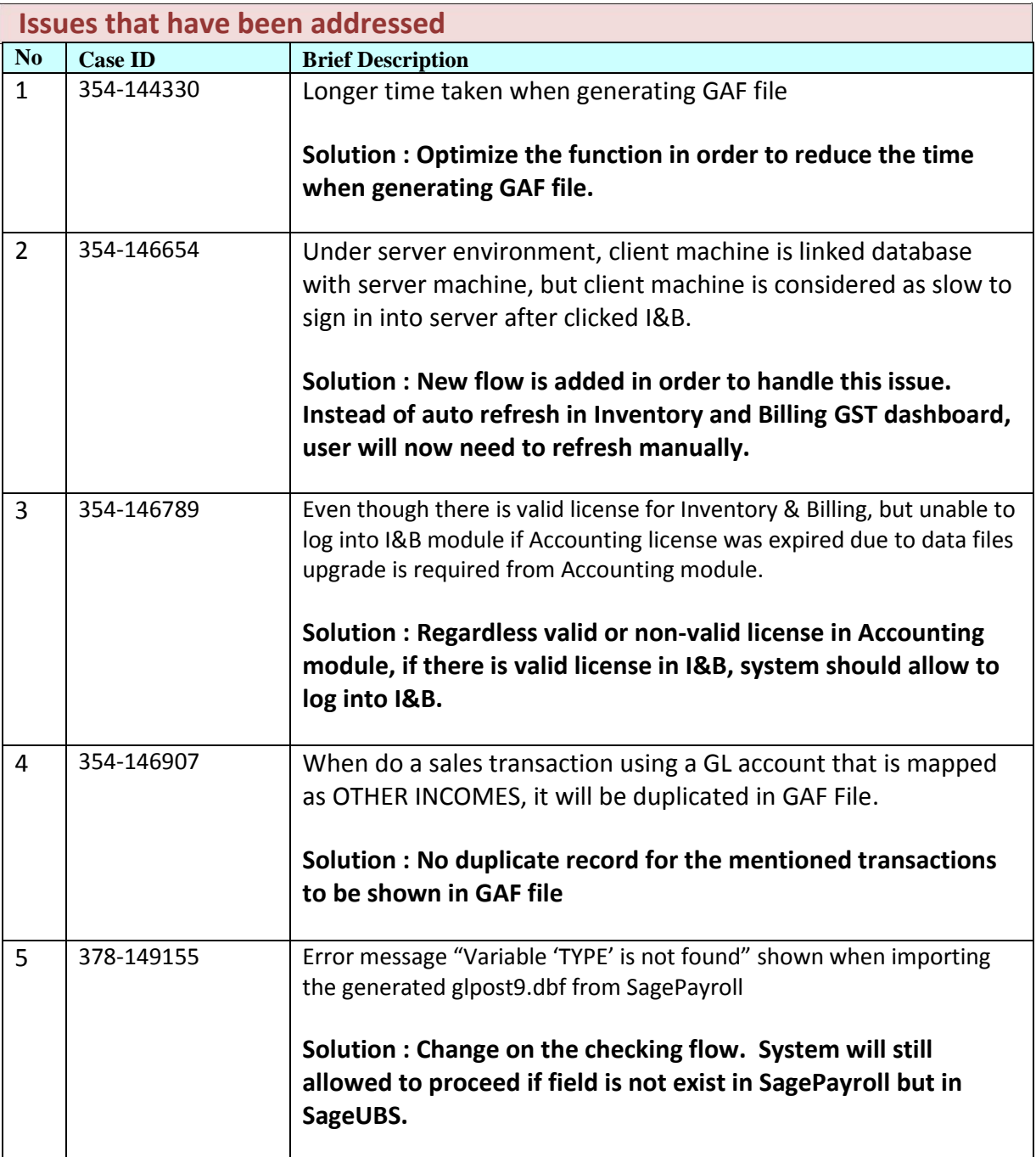

\*\*\* END \*\*\*